## Stat 302 **Statistical Software and Its Applications** SAS Functions

### Yen-Chi Chen

#### Department of Statistics, University of Washington

Autumn 2016

- Here we create new variables using functions applied to existing variables.
- We will do this by example, showing code and output.
- This is based on Ch. 11 in Cody's book.

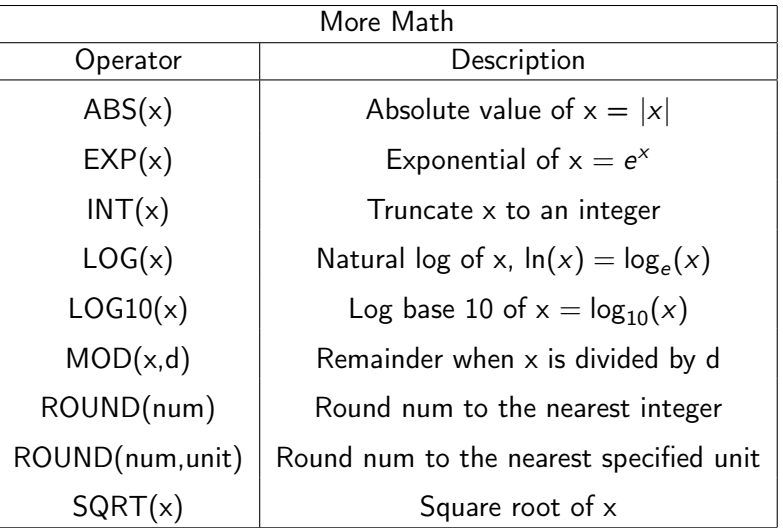

## Example Code for Function Evaluations

```
data functions;
 input x;
 rndx = round(x); \text{intx} = \text{int}(x);
 sqx = x**2; sqrtx = sqrt(x);
 log10x = log10(x); lnx = log(x);absx = abs(x); exp x = exp(x);
 datalines;
 4
 9.3
 -9.3
 run;
title "Function Evaluations";
proc print data=functions noobs; run;
```
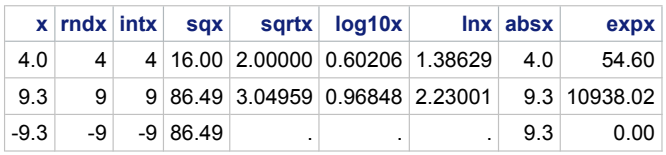

We need to use  $x**2$  to compute  $x^2$ .

```
data equation;
   do X = 0 to 10 by 1;
         Y = 2 \times x + 8;output;
    end;
run;
title " X Y values";
proc
print data = equation noobs;
run;
```
#### **X Y values**

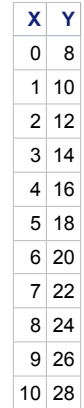

- **The output; statement instructs SAS to write out an** observation to the output data set.
- An output usually occurs at the bottom of the data step.
- When you include an output; statement anywhere within the data step, SAS does not execute an automatic output at the bottom of the data step.

do  $x = 1, 2, 5, 10$ ;

( values of x are: 1, 2, 5, 10 )

do month = 'Jan' 'Feb' 'Mar';

( values of month are: 'Jan', 'Feb', 'Mar' )

do n = 1,3, 5 to 9 by 2, 100 to 200 by 50

( values of n are: 1, 3, 5, 7, 9, 100, 150, 200 )

```
data compound;
  Interest = .0125;
  Total = 100;
  do Year = 1 to 5;
    Total + Total * Interest;
    output;
  end;
run;
title "Listing of Compound";
proc print data=compound noobs;
run;
```
# Effect of the Sum Statement Solution  $-2$

#### **Listing of Compound**

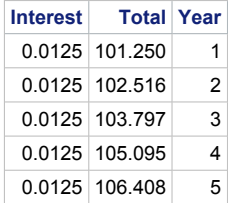

Form of the Sum Statement:

variable+increment

- variable is retained from data step to data step
- variable not automatically initialized as . (missing)
- variable is initialized at 0 on first data step
- Data steps with missing value in increment are ignored

```
data compound;
  Interest = .0125;
  Total = 100;
  do Year = 1 to 5;
    W = sqrt((-1) * *Year);
    Total + Total * Interest*W;
    output;
  end;
run;
title "Listing of Compound";
proc print data=compound noobs;
run;
```
# Effect of the Sum Statement Solution  $-5$

#### **Listing of Compound**

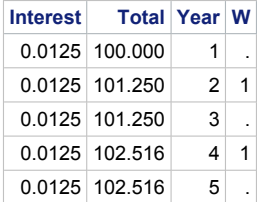

```
data testif;
 input x y;
 z1 = x+2*y;z2 = x * * 2 - y;datalines;
4 5
3 1
-2 7
-10 -2run;
title "new data";
proc print data=testif noobs; run;
```
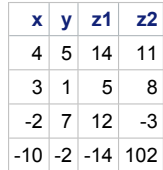

```
data testif;
 input x y;
 z1 = x + 2 * y;z2 = x * * 2 -y;if y > 5 then Group = 1;
 if z1 < 0 then Group = 2;
 if x > 0 and z1 > 0 then Group =3;
datalines;
4 5
3 1
-2 7
-10 -2run;
title "new data 2";
proc print data=testif noobs; run;
```
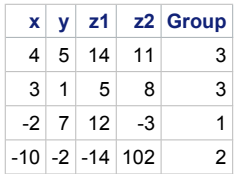

You can use if to select the data.

```
data testif;
 input x y;
 z1 = x+2*y;z2 = x * * 2 -y;if x > 0 and z1 >0;
datalines;
4 5
3 1
-2, 7-10 -2run;
title "new data 2";
proc print data=testif noobs; run;
```
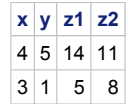

if  $x > 0$  and  $z1 > 0$ ;  $\longrightarrow$  this outputs only those observations satisfy the conditions.

```
data testif;
 do X = 1 to 20 by 1;
  if (-1)**X >0 then output;
 end;
 run;
title "new data 3";
proc print data=testif noobs; run;
```
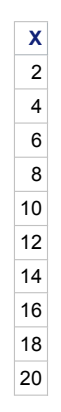

if  $(-1)$ \*\*X >0 then output;  $\longrightarrow$  this argument means that whenever the if statement holds, it will output the value (from the loop).

```
data testif;
 do X = 1 to 20 by 1;
  if (-1)**X > 0 then do;
  Y = 3 + 2 \times X;output;
  end;
 end;
 run;
title "new data 4";
proc print data=testif noobs; run;
```
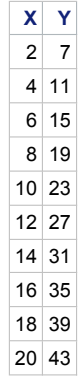

if  $(-1)**X >0$  then do;  $\longrightarrow$  you can do multiple operations when the *if* statement holds.

### Descriptive Statistics – 1

```
data psych;
        input ID $ Q1-Q10;
        if n (of Q1-Q10) ge 7 then Score = mean(of Q1-Q10);
        MaxScore = max(of Q1-Q10);
        MinScore = min(of 01-010);
datalines;
001 4 1 3 9 1 2 3 5 . 3
002 3 5 4 2 . . . 2 4 .
003 9 8 7 6 5 4 3 2 1 5
;
title "Descriptive Stats";
proc print data = psych noobs;
* var Score maxScore MinScore;
run;
```
#### **Descriptive Stats**

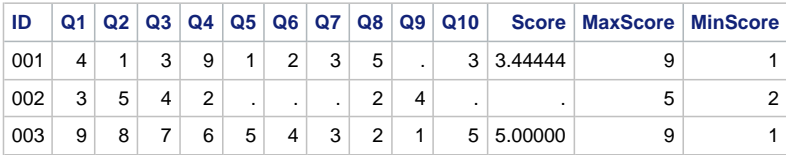

#### **Descriptive Stats**

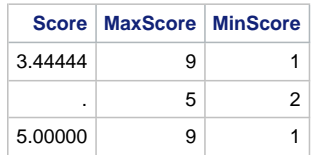

- The N function returns the number of non-missing numeric values among its arguments.
- A companion function NMISS returns the number of missing numeric values among its arguments.
- In all such functions you must precede the list of variables Var1-Varn with the key word OF, otherwise SAS assumes that you subtract Varn from Var1.
- The MEAN function ignores missing values. This also applies to other such functions.

## Order Statistics – 1

```
data order_stats;
        set psych;
        * assumes that psych was created previously
        and is still in the WORK library;
        M3 = mean(largest(1, of Q1-Q10),
                largest(2,of Q1-Q10),largest(3,of Q1-Q10),
                smallest(1,of Q1-Q10), smallest(2,of Q1-Q10),
                smallest(3, of Q1-Q10));
        * computes the average of the 3 extreme
                observations from each end;
        run;
title "Mean of Order Statistics";
proc print data = order stats noobs;
var Q1-Q10 M3;
run;
```
#### **Mean of Order Statistics**

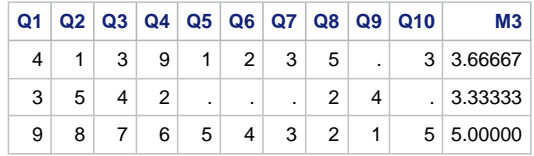

- Creates a dataset with 3 variables A, B, C, D. Use a do loop for variable A that takes values  $3, 6, 9, 12, 15, 18, 21$ . Moreover,  $B = A-1$ ,  $C = (A-10)^2$ ,  $D = C-A$ . Print out the dataset.
- Add a new variable E such that if  $C < 10$ ,  $E = 0$ ; if C  $> 10$ ,  $E = 1$ . Print out the dataset.
- Print out the dataset for those observations with  $D < 0$  or  $C \leq 6.$